## https://secure.trust-provider.com/products/!autoRevokeCS

# **Version History**<br>1.00 Original ve

Original version.

- 1.01 Changed: revocationReason maximum length. Error message for errorCode -16.
	- Added: Error codes -90, -91.
- 1.02 Added: Error code -43.<br>1.03 Added: "codeReason" re
- Added: "codeReason" request parameter.
- 1.04 Changed: Allowed values of "codeReason" parameter.
- 1.05 Added: Description for the "revocationReason" parameter.

#### NOTES:

This API allows revocation of Code Signing Certificates.

When AutoRevokeCS is called for an order containing a certificate that has been "Issued", the certificate will be "Revoked". When AutoRevokeCS is called for an order containing a certificate that has NOT been "Issued", the certificate will be marked as "Rejected".

After calling AutoRevokeCS with "includeInCRL=N" (to mark the certificate as "Replaced"), AutoRevokeCS may subsequently be called again with "includeInCRL=Y" (to change the certificate status from "Replaced" to "Revoked" and to include that certificate in the CRL).

### 1. Request

The request should be POSTed (rather than GETed) to the above URL.

Required variables are in bold. Optional variables are in italics.

| <b>Variable Name</b><br>(case insensitive) | <b>Type</b> | Max.<br>Length         | <b>Allowed Values</b>                                                                                                    | <b>Description</b>                                                                                                    |
|--------------------------------------------|-------------|------------------------|----------------------------------------------------------------------------------------------------|----------------------------------------------------------------------------------------------------|
| loginName                                  | string      | 64 chars               |                                                                                                    | Account Username (case sensitive).                                                                                                    |
| <b>loginPassword</b>                       | string      | 128 chars              |                                                                                                    | Account Password (case sensitive).                                                                                                    |
| accountID                                  | integer     |                        |                                                                                                    | If specified, this is the Account ID of a Tier 2 Reseller account,<br>and "loginName"<br>and "loginPassword" must be the login credentials of the Tier 1<br>Reseller.                                                  |
| orderNumber                                | integer     |                        |                                                                                                    | This is the order number for the certificate you ask to revoke. This<br>number could be previously returned. from the AutoApplySSL<br>call.                                                                            |
| revocationReason                           | string      | 497 chars <sup>1</sup> |                                                                                                    | Any comment you would like to provide about the reason why<br>this certificate is being revoked.<br>This information is used for your reference only. No action by<br>Sectigo will be taken based on this information. |
| codeReason                                 | integer     |                        | There should be ONE of the<br>following integers specified:<br>$0 =$ Unspecified<br>$1 = \text{keyCompromise}$<br>$3 =$ affiliationChanged<br>$4 =$ Superseded<br>$5 =$ cessationOfOperation<br>For explanation about when<br>to choose each option, see<br>the CPS. | Code of the reason for revocation.<br>If omitted, its value defaults to 0.                                                                                                    |

 $1$ Actually revocationReason's maximum length is 512 chars, but during AutoRevoke process in front of parameter's value will be added text 'AutoRevoke API '

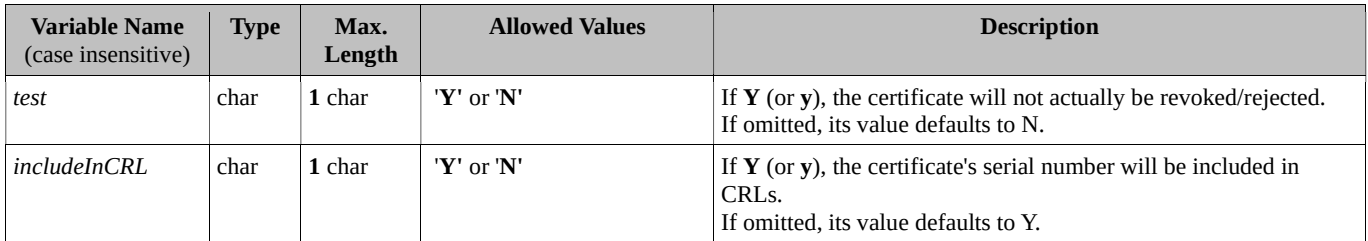

## 2. Response

Line 1: StatusCode

Line 2 :Error Message (If StatusCode < 0)

Here are the possible values for "StatusCode" and "ErrorMessage":

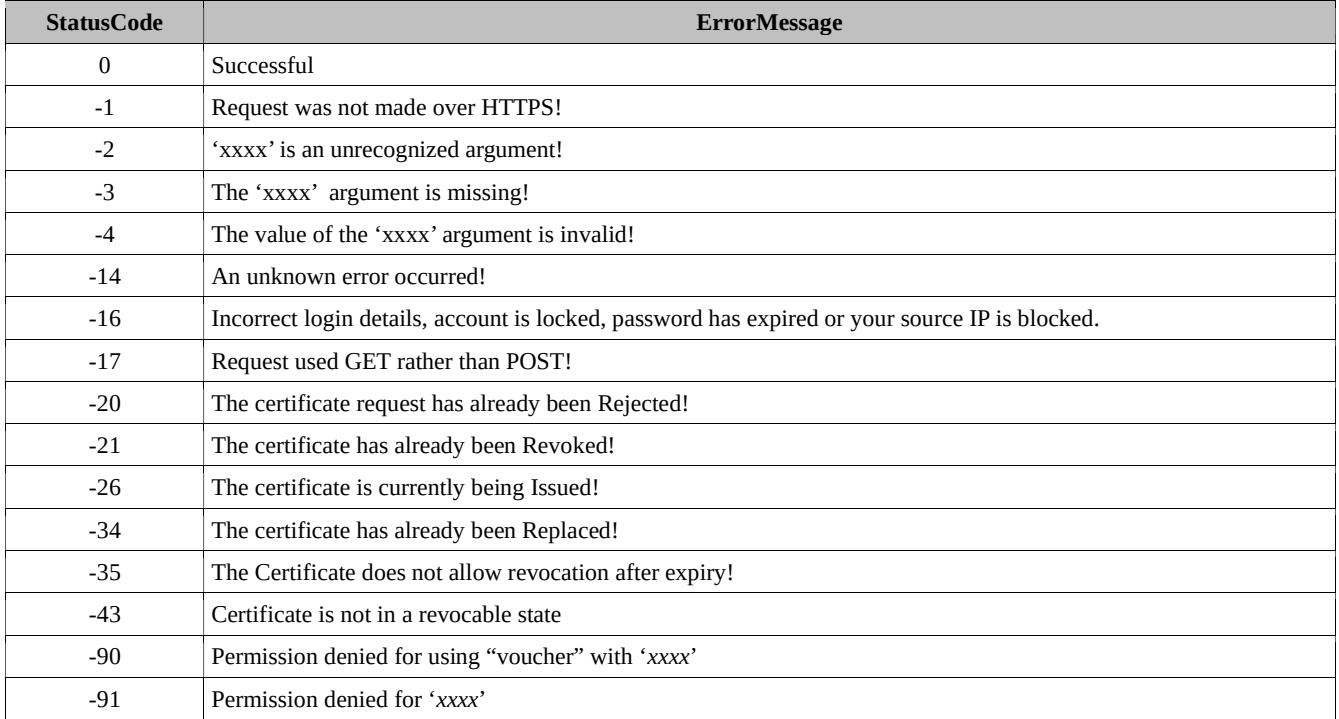